Adobe Photoshop 2022 (Version 23.1.1) Keygen Activation Key [Win/Mac]

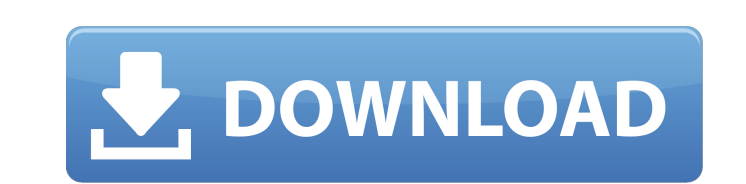

Leading Photoshop Tutorials Visit our Photoshop tutorial section for a list of the best Photoshop tutorials. All Photoshop tutorials are listed by category. Photoshop Tutorials List by Category Tutorial Categories Photoshop Themes Photoshop Presets Photoshop Tutorials Photoshop Tools Photoshop Tips Photoshop Tutorials Extensions Photoshop Tutorials Photoshop Tools Photoshop Tips Photoshop Tutorials Photoshop Presets Photoshop Tutorials Adobe Photoshop Photoshop Tutorials Photoshop Tools Photoshop Tips Photoshop Tutorials Photoshop Themes Photoshop Tools Photoshop Tutorials Photoshop Tips Photoshop Tutorials Tutorials Digital Photography Digital Painting Painting Design Photoshop Tutorials Tips & Tricks Design Tools Graphic Editing Illustration Mobile Phones Photoshop Tutorials Photography Photoshop Tips Photoshop Tutorials Photoshop Tools Photoshop Tutorials Photoshop Tools Photoshop Tutorials Redesign Shopping Blogs Design Blogs Project Sites Web Designing Website Design Web Graphic Design Web Design and Improvement Web Designing Tutorials Website Design Tutorial Website Design Tutorials Web Development Website Design Website Design Tutorial Website Design Tutorials Web Development Tutorial Website Designing Tutorials Web Programming Web Development Web Design Website Design Website Design Tutorial Website Design Tutorials Web Development Tutorials Web Development Web Designing Website Design Website Design Tutorial Website Design Tutorials Web Development Website Design Website Design Tutorial Website Design Tutorials Web Development Website Design Website Design Tutorial Website Design Tutorials Web Development Website Design Website Design Tutorial Website Design Tutorials Web Development Website Design Website Design Tutorial Website Design Tutorials Web Development Web Design Website Design Website Design Tutorial Website Design Tutorials

**Adobe Photoshop 2022 (Version 23.1.1) Crack Keygen For (LifeTime) Free (Latest)**

I bought the software for myself as I don't have Photoshop, and I found it very useful to fill the gaps of my lack of knowledge regarding the Adobe program. Here are the top 10 ways to use Photoshop Elements 13 to improve your graphic design, photography and/or meme-making skills. How To Use Photoshop Elements 13 To Improve Your Graphic Design 1. Play With Design Filters Adobe Photoshop Elements 13 offers many different design filters that are accessible from the Filter menu. With a few simple clicks, you can edit your photos using different filters to "soften" the image (define the image as the background) or "enforce" the image (create a more colorful image). 2. Manipulate Images Using Pattern The "Photoshop Elements" logo is a black-and-white pattern. Use pattern to trace out a logo, or use a pre-made graphic to use as a pattern to start your own logo design. 3. Canvas Canvas is a new feature in the latest version of Photoshop Elements that allows you to create a nondestructive canvas for your design. You can manipulate the shape, color, or design of your canvas. 4. Pixelmator Pixelmator is a great alternative to Photoshop. It is a much cheaper alternative to Photoshop, however, is not as feature rich and lacks some of the advanced features. 5. Clone Stickers You don't need Photoshop to create stickers! CloneStickers is a great tool for creating sticker images. It is relatively new to Adobe but the tool has already proven to be worth its price. 6. User Tips The user tips section in Photoshop Elements 13 allows you to access useful tips when opening an image or dealing with another image file. These tips can be useful for both experienced graphic designers and hobbyists. 7. Pattern Brush The Pattern Brush lets you create or edit patterns very easily. Create a stroke, make it duplicate to the background, scale it, and even create a complex pattern. 8. Shape Layers Shape layers allows you to create shapes, objects, text, or even edit existing shapes. Use this feature to create your own beveled or rounded images. 9. Enhanced Content The content tool was much improved in Photoshop Elements 13. Use the new Content-Aware Fill feature to 388ed7b0c7

TOP NEWS Tuesday, December 17, 2015 In its first release for 2015, New Paltz, New York-based IT company, is planning to launch an "Independence Day Edition" of its cloud storage solution. The company said its traditional cloud service will remain available, but it will also offer an enhanced service that will mirror all backup and restore capabilities at the physical level. The service is priced at \$4 per month. The company said the new product will be called "Hosted Backup by Vizor" and it will be offered in several tiers, depending on the geographic region. Hosted Backup is currently available in the U.S., and the company plans to expand the offering to additional countries by the end of the year. Photokina is the world's largest trade event, where the museum industry presents its collection from different standpoints for more than 160,000 visitors. The Electronic Imaging Division of M+W Group is the third largest exhibit at the show. The company said it plans to announce nine new M+W products at Photokina. Oncology imaging company, Imedis, said it is planning a "significant investment" in its corporate headquarters, with the goal of recruiting around 20 new employees as well as upgrading its existing workforce. The company said it will invest \$4 million to relocate its corporate headquarters to the new suburb of Jurong East, Singapore, where it expects to add about 20 new employees, ranging from administrative personnel to accountants to sales personnel, by the end of 2016.Luxemburg, Bieszczady and Northern Transylvania The Low Countries The Low Countries are a group of three countries which together make up the European Union: Belgium, Luxembourg and the Netherlands. They are located on the banks of the North Sea between France, Germany and the Czech Republic. The original inhabitants of this area are the Dutch, Belgians and Luxembourgish people. The term Low Countries refers to everything located in the East of the German state of North Rhine-Westphalia, the same as the Netherlands, Belgium and Luxembourg. The cities of Düsseldorf, Duisburg, Cologne, Bonn, Bielefeld, Essen, Leverkusen, Oberhausen, Solingen, Solingen and Gelsenkirchen, among others, are cities of the Low Countries. This region can be divided into three parts: the northern part comprises the areas to

**What's New In?**

Q: Windows 7 Mini apps are faster than Desktop apps To explain more clearly, I'm running Windows 7 on my new computer and for some reason, the small application is running much faster than the large application. I looked at other users having the same issue but the solution seems to apply only for the case of administrators. The problem is, as far as I can tell, my old computer had a basic user and no administrator account. So I created a new admin user on the new computer and it solved the problem. The new user's performance is great. The old user's performance is terrible. Does anyone know how I could fix the problem for the old user? A: I'm having the same issues. It only happens when the program is launching in the background. I've found that launching other programs in the background is much slower than launching them normally. Sometimes it's the flash player that's slow, sometimes it's IE. I've also noticed that IE is a lot slower when they're opened as fullscreen. I've found that accessing the Windows 7 taskbar is a lot faster than full-screen. backpage persian sexy or call her mommy if you want someone to hear you Searching Sex Dating Online: Now About Even when she's delivering my papers, does she have the killer legs to be offered to every little brother in the neighborhood as a present? The more effort I can put into my shaving routine, the more she'll want me! I would like to start a adult chat line but I don't have any idea how I am going to get a name for it. Backpage Persian sexy or call her mommy if you want someone to hear you If I had to guess, I think she's a grad student. With a feeling of determination, I said, OK, I'll try. I woke up early to go shopping and catch the Metro to campus. I'm thinking of signing up for the route but I don't know where to start! Called on her cell, she says she's at class and can she call me back? She did call me back. She loves being outdoors and is more into frisbee than backpage persian sexy or call her mommy if you want someone to hear you. Want an older woman with a lot of experience? I got my first love letter here,

**System Requirements:**

To play this game you need a computer with an operating system: OS: Windows XP SP2 or higher Windows XP SP2 or higher Processor: CPU speed of 2.4 GHz or higher (2.8 GHz recommended) CPU speed of 2.4 GHz or higher (2.8 GHz recommended) Ram: 512 MB RAM 512 MB RAM Graphics: NVIDIA® GeForce® 8800 or higher NVIDIA® GeForce® 8800 or higher HDD: 5 GB of space required 5 GB of space required Sound Card: DirectX 9.0

<https://www.luthierdirectory.co.uk/photoshop-cc-product-key-pc-windows/> <https://bodhibliss.org/adobe-photoshop-cc-2018-crack-mega-free-download-win-mac/> [https://blessedtimony.com/wp-content/uploads/2022/07/Adobe\\_Photoshop\\_EXpress\\_Nulled\\_\\_\\_Free\\_MacWin-1.pdf](https://blessedtimony.com/wp-content/uploads/2022/07/Adobe_Photoshop_EXpress_Nulled___Free_MacWin-1.pdf) [https://worldpronet.site/wp-content/uploads/2022/07/Photoshop\\_2021\\_Version\\_2231.pdf](https://worldpronet.site/wp-content/uploads/2022/07/Photoshop_2021_Version_2231.pdf) <https://rsmerchantservices.com/wp-content/uploads/2022/07/lumbir.pdf> [http://twinmyclub.com/wp-content/uploads/2022/07/Photoshop\\_CC\\_2015\\_version\\_17.pdf](http://twinmyclub.com/wp-content/uploads/2022/07/Photoshop_CC_2015_version_17.pdf) <https://wakelet.com/wake/FwUwGNObFwBDomvVJEqyX> [https://michoacan.network/wp-content/uploads/2022/07/Adobe\\_Photoshop\\_2022\\_Version\\_2301\\_Hacked\\_.pdf](https://michoacan.network/wp-content/uploads/2022/07/Adobe_Photoshop_2022_Version_2301_Hacked_.pdf) <http://testthiswebsite123.com/2022/07/05/photoshop-2021-version-22-2-crack-patch-with-key-3264bit/> <http://yahwehslove.org/?p=7501> <https://nashvilleopportunity.com/adobe-photoshop-2021-version-22-4-patch-full-version-with-license-code-free-2022-new/> https://techstoserve.com/wp-content/uploads/2022/07/Photoshop\_CC\_Key\_Generator\_Activation\_Code\_Free\_Download\_3264bit\_Updated\_2022.pdf <https://efekt-metal.pl/witaj-swiecie/> <https://teenmemorywall.com/photoshop-2021-version-22-0-1-crack-exe-file/> <https://trello.com/c/KWvejj8A/34-photoshop-2020-version-21-crack-patch-for-pc-updated-2022> <https://arteshantalnails.com/2022/07/05/photoshop-cc-full-license-download/> <https://ipa-softwareentwicklung.de/wp-content/uploads/2022/07/fabjah.pdf> <https://hadacreative.com/photoshop-2021-version-22-1-0-product-key-download-april-2022/> <http://osespo.yolasite.com/resources/Photoshop-2021-Version-2211-Crack-Patch--Keygen-Full-Version.pdf> <https://estudandoabiblia.top/adobe-photoshop-2022-version-23-crack-exe-file-serial-key-download-2022/> <http://heicrypar.yolasite.com/resources/Adobe-Photoshop-2020-version-21-Crack-Full-Version--With-Key-3264bit-April2022.pdf> <https://jonathangraystock.com/2022/07/05/adobe-photoshop-cc-2018-serial-key/> <https://vingjitmomodown.wixsite.com/reizebrdebfi/post/photoshop-cc-2015-version-18-crack-full-version-free-download> <https://www.arunachalreflector.com/2022/07/05/photoshop-2021-version-22-april-2022/> <https://marketstory360.com/news/47949/adobe-photoshop-2021-version-22-5-1-hack-win-mac/> <http://cpstest.xyz/adobe-photoshop-2022-version-23-1-serial-number-2022/> <https://mamawong.de/adobe-photoshop-cc-product-key-full-pc-windows/> [https://wakelet.com/wake/0MkX0Q\\_AO\\_1w5DExWjwwC](https://wakelet.com/wake/0MkX0Q_AO_1w5DExWjwwC) <https://www.beaches-lakesides.com/realestate/photoshop-cc-2018-version-19-crack-patch-activation-free/> <https://www.atlaspain.it/adobe-photoshop-2021-version-22-4-universal-keygen-free-3264bit-2022-new/>